# **AULA 4**

# **Técnicas de medida de velocidades de corrosão**

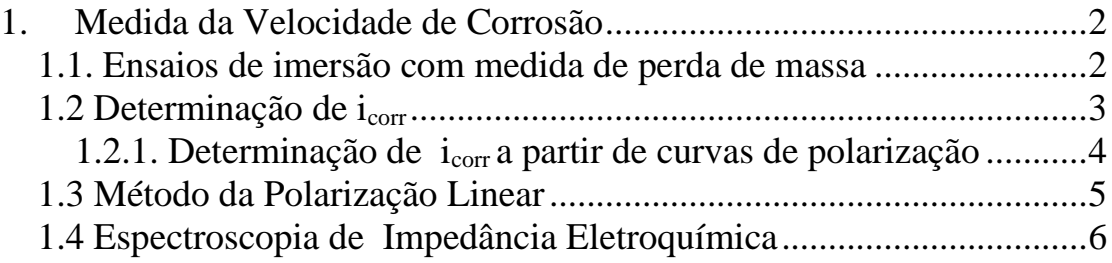

#### <span id="page-1-0"></span>**1. Medida da Velocidade de Corrosão**

#### <span id="page-1-1"></span>*1.1. Ensaios de imersão com medida de perda de massa*

Normalmente a velocidade de corrosão generalizada ou uniforme é medida pela perda de massa de uma amostra metálica imersa no meio corrosivo. Conhecida a área exposta bem como o tempo de imersão, temse:

$$
v_{corr} = \frac{\Delta m}{A.\theta}
$$

onde:

 $\Delta m$  = perda de massa

 $A = \text{area exposta}$ 

 $\theta$  = tempo de imersão

As unidade usadas são as mais variadas: mg/cm<sup>2</sup>.h; g/dm<sup>2</sup>.dia; mg/dm<sup>2</sup> .dia (mdd).

Mas, em engenharia, importa conhecer a perda de espessura de um material, com o tempo, para que se possa prever a vida útil de um equipamento. Assim, por uma análise dimensional:

$$
\frac{M}{L^2 \cdot \theta} \cdot \frac{L^3}{M} = \frac{L}{\theta}
$$

onde:

 $M/L<sup>2</sup>$ .  $\theta$  = velocidade de corrosão (perda de massa)

 $L^3/M =$  inverso da massa específica (1/ $\rho$ )

 $L/\theta$  = perda de espessura

Portanto:

$$
\frac{M}{L^2 \cdot \theta} = \frac{L}{\theta} \cdot \frac{M}{L^3} = \frac{L}{\theta} \cdot \rho
$$

A perda de espessura é medida em ipy (polegadas por ano); mpy (milésimo polegada por ano); mmpy (milímetros por ano).

Para fins de comparação dos resultados de várias técnicas, para se medir a velocidade de corrosão, é interessante expressá-la como i<sub>corr</sub>. O valor de i<sub>corr</sub> pode ser determinado pelas técnicas eletroquímicas (levantamento das

curvas de polarização) ou a partir de dados de perda de massa ou mesmo análise do íon metálico em solução ou medida de volume de  $H_2$ desprendido (quando for o caso). Nos três últimos casos para se chegar a i<sub>corr</sub>, é preciso aplicar a expressão da Lei de Faraday:

$$
1F \rightarrow 1Eq
$$
  

$$
I.t \rightarrow m
$$

Então, por análise e por perda de massa:

$$
m = \frac{I \cdot t \cdot Eq}{1F} \quad \Rightarrow \quad I = \frac{m.F}{t.Eq}
$$

E a corrente i<sub>corr</sub> será dada por:

$$
i_{corr} = \frac{I}{A} = \frac{\Delta m}{A.t} \cdot \frac{F}{E_q metal}
$$

E como m /  $A.t = v_{corr}$ 

$$
i_{corr} = v_{corr} \cdot \frac{96500}{E_q \, metal}
$$

onde E<sup>q</sup> é o equivalente grama do metal.

## <span id="page-2-0"></span>*1.2 Determinação de icorr*

icorr pode ser determinado por:

- ensaios de perda de massa (Faraday)

- análise de íons metálicos em solução: espectrofotometria, absorção atômica (e aplicação da Lei de Faraday)

- evolução de H<sub>2</sub> (medir volume) quando for o caso ( aplicaçã oda Lei de Faraday)
- técnicas eletroquímicas de corrente contínua:
- curvas de polarização potenciostáticas extrapolação das retas de Tafel
- curvas de polarizaçao potenciodinâmicas (velocidade de varredura)
- polarização linear

### <span id="page-3-0"></span>**1.2.1. Determinação de icorr a partir de curvas de polarização**

É determinada pela extrapolação da reta de Tafel catódica até o potencial de corrosão do metal.

#### **Figura1 – Curvas potenciostáticas de polarização de ferro ARMCO em meio de H2SO<sup>4</sup> 0,5M**

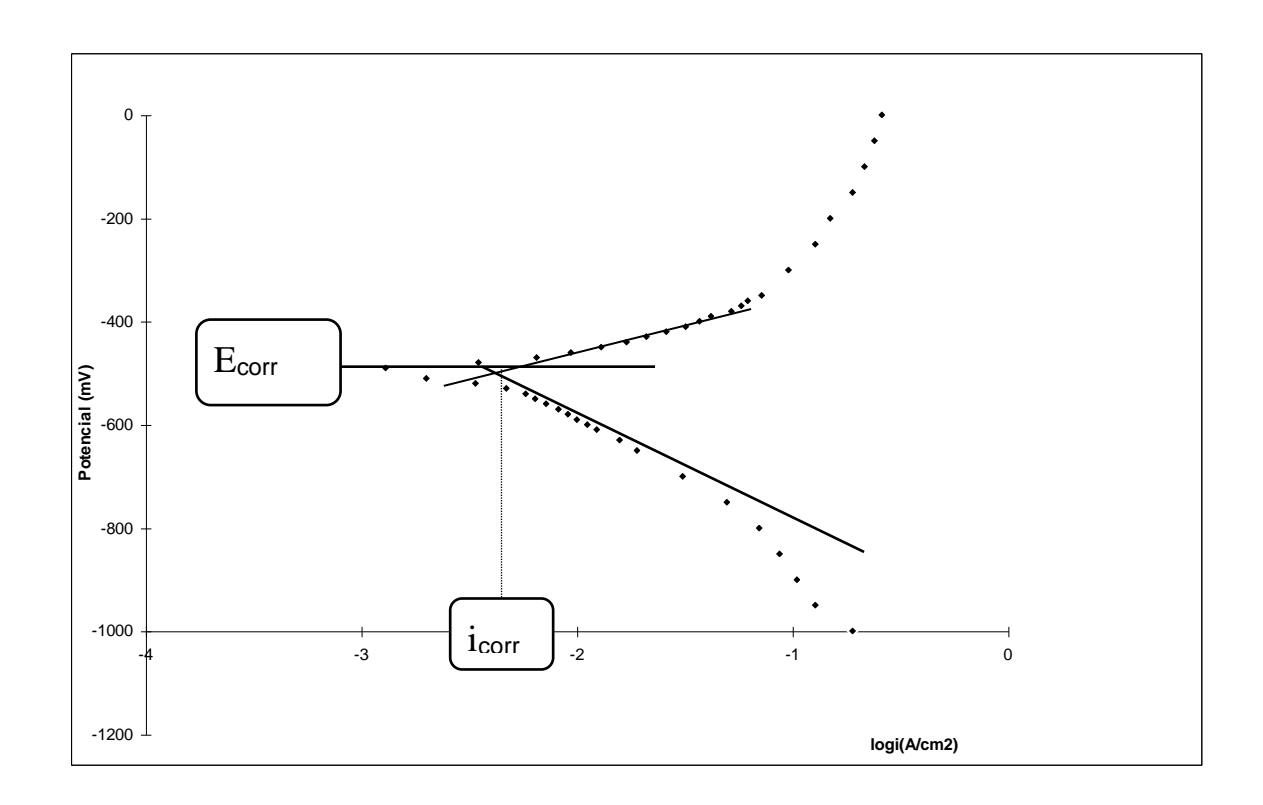

#### **Vantagens**:

- mede correntes de corrosão extremamente pequenas
- medida rápida

- sob condições ideais, precisão igual ou maior que de ensaios de perda de massa

- pode-se determinar i<sub>o</sub> do processo anódico e do processo catódico

#### **Desvantagens**:

- pode haver interferência por polarização de concentração e queda ôhmica

- só vale quando se tem um só processo de oxidação ou redução (é preciso desaerar soluções ácidas)

- erros para curvas não verdadeiras onde iaplicado não é muito maior que  $i_{\text{oxidação}}$ 

- a região de Tafel deve se estender por pelo menos uma ordem de grandeza de corrente

#### <span id="page-4-0"></span>*1.3 Método da Polarização Linear*

Usado para evitar os inconvenientes que ocorrem com a extrapolação das retas de Tafel para  $\Delta E$  pequeno. Com isso, i<sub>resultante</sub> fica proporcional a n (polarização linear).

$$
\Delta i_{aplicado} = i_{corr} \left[ exp\left(\frac{2,303 \Delta E}{b_a}\right) - exp\left(\frac{2,303 \Delta E}{b_c}\right) \right]
$$

$$
\frac{d(\Delta i)}{d(\Delta E)} = i_{corr} \left[ \frac{2,303}{b_a} exp\left(\frac{2,303 \Delta E}{b_a}\right) - \frac{2,303}{b_c} exp\left(\frac{2,303 \Delta E}{b_c}\right) \right]
$$

$$
\left( \frac{d(\Delta i)}{d(\Delta E)} \right)_{\Delta E=0} = i_{corr} \left( \frac{2,303}{b_a} - \frac{2,303}{b_c} \right)
$$

$$
\frac{1}{Rp} = \frac{1}{\left( \frac{d(\Delta E)}{d(\Delta i)} \right)_{\Delta i=0}} = i_{corr} \cdot \frac{2,303 \cdot (b_a + |b_c|)}{b_a \cdot |b_c|}
$$

$$
i_{corr} = \frac{b_a \cdot |b_c|}{2,3(b_a + |b_c|)} \cdot \frac{1}{Rp}
$$

Eq. de Stern-Geary ou de Polarização Linear

Rp é chamada de **resistência de polarização linear**.

 $\acute{E}$  preciso conhecer  $b_a e b_c$ . Para  $\Delta E < 10$ mV, Rp é a tangente do gráfico de E  $x$  i<sub>aplicada</sub>. Usando um aparelho chamado CORRATER determina-se  $2,3(b_a + |b_c|)$  $b_a \cdot b_c$ para o meio em questão e, mantendo-se este constante(calibração do aparelho), determina-se i<sub>corr</sub> ou perda de espessura, diretamente do mostrador ou display do aparelho.

#### <span id="page-5-0"></span>*1.4 Espectroscopia de Impedância Eletroquímica*

A espectroscopia de impedância eletroquímica é extensivamente usada para o estudo dos mecanismos dos processos de corrosão e inibição de metais e ligas. A técnica permite calcular ou estimar de uma maneira rápida, a velocidade de corrosão através da medida de Rp, a qual nos mecanismos mais complexos representa a resistência total da célula eletroquímica. Nas medidas de impedância, uma perturbação de potencial de pequena amplitude  $\Delta E(\omega)$  é superposta ao potencial existente entre o eletrodo de trabalho e o de referência, neste caso, o potencial de corrosão. Da corrente resultante desta perturbação  $\Delta I(\omega)$ , o valor da impedância  $[Z(\omega) = \Delta E(\omega) / \Delta I(\omega)$ pode ser calculado:

Z( $\omega$ )=( I  $\Delta E$  | /  $|\Delta I|$ )e<sup>j $\theta$ </sup> = I Z I e<sup>j $\theta$ </sup>, com  $\omega = 2\pi f$ , j={-1)<sup>1/2</sup>, e  $\omega$  é a diferença de fase entre  $\Delta E(\omega)$  e  $\Delta I(\omega)$ . O equipamento consiste de um analisador de resposta de frequência que gera e recepta sinal alternado, o qual está acoplado a um potenciostato e ambos interligados a um computador que programa e registra a experiência. O gerador produz um sinal da forma  $[\Delta E \text{ sen}(\omega t)]$  com amplitude usualmente de 10 mV para assegurar a linearidade entre  $\Delta E(\omega)$  e  $\Delta I(\omega)$  (análogo à polarização linear), e frequência variável geralmente entre 100 kHz e 1 mHz. O sinal senoidal é sobreposto ao potencial constante do potenciostato e ambos são aplicados ao sistema em estudo. A resposta da interface eletroquímica do eletrodo ao sinal de estímulo do gerador, retorna ao analisador como  $[\Delta I \text{ sen} \{\omega t + \theta\}]$ , o qual calcula a cada frequência e em forma simultânea, a componente real {Z') e imaginária {Z") da impedância do sistema eletroquímico  $[Z(i\omega) = Z(\omega)' - iZ(\omega)$ "].

A análise deste Gráfico revela que a frequência alcança seu máximo à esquerda no final do semicírculo, onde o mesmo intercepta o eixo real em RQ. No limite das baixas frequências, a célula de eletroquímica também se aproxima de uma resistência pura, mas agora o valor é  $(R_{\Omega}+R_{\Omega})$ . Estas resistências estão definidas das seguintes formas:

- i) do eletrólito  $R_{\Omega}$ = lim $\omega \rightarrow \infty Z(\omega)'$
- ii) total da célula { $R_{\Omega}$ +Rp) = lim $\omega \rightarrow 0$  Z( $\omega$ )'

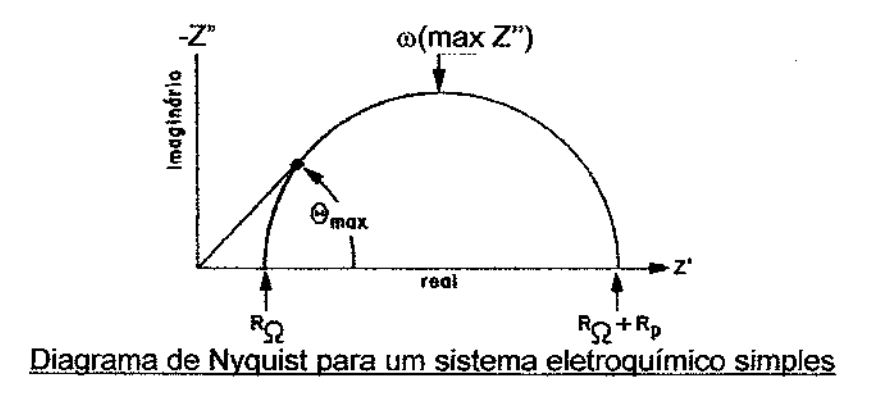

O diagrama de Nyquist possui algumas desvantagens: i) a frequência não aparece de forma explícita embora a resistência ôhmica e de polarização possam ser facilmente lidas, capacitância do eletrodo  $[C = Rp^{-1} \omega]$ (maxZ")-1 ] pode ser calculada somente após conhecer a frequência no

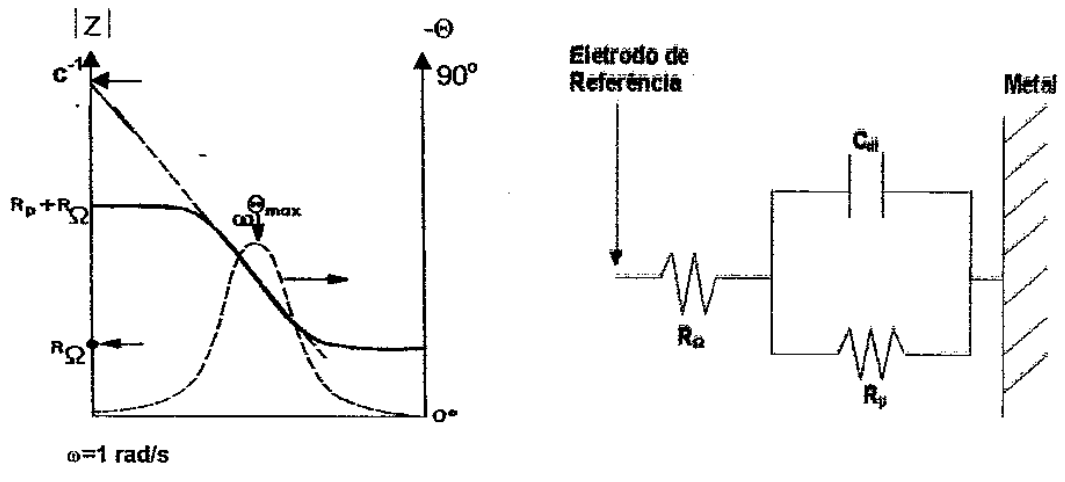

Diagrama de Bode e circuito equivalente de uma interface eletroquímica simples (no diagrama o módulo e a freqüência estão em escala logarítmica)

máximo da componente imaginária. Essa capacitância pode atribuir -se dupla camada elétrica  $(15<$ Cdl $<$ 40 $\mu$ F.cm<sup>-2</sup>} ou a um adicional efeito provocado por uma camada de espécies adsorvidas, fenômeno conhecido como pseudocapacitância (>10Cdl). Outro tipo de representação é o Diagrama de Bode, que organiza os dados como módulo da impedância IZI e a mudança de fase  $\theta$ , ambos como ordenadas em função da frequência  $\omega$ . Este gráfico apresenta algumas vantagens sobre o gráfico de Nyquist. Bode usa o logaritmo da frequência para permitir uma ampla visualização dos efeitos resistivos e capacitivos. A curva loglZI *vs.* log pode fornecer valores de Rp e R<sub>Ω</sub>. A altas frequências, a resistência ôhmica domina a impedância e o  $log(R<sub>\Omega</sub>)$  pode ser lido no patamar inferior da curva. A baixas frequências, a Rp também contribui e o log(Rp) pode ser lido no patamar superior da curva. Em frequências intermediárias se reflete comportamento capacitivo, e a curva se apresenta como uma linha reta com inclinação igual a -1. Extrapolando a reta para o eixo loglZI a  $\omega =1$  (log $\omega=O \Rightarrow f=0.158$  Hz) obtémnovamente um valor de capacitância a partir da relação log I Z I = -Iog C:=> C=IZI-1. Es método é particularmente utilizado para obter as capacitâncias de revestiment orgânicos (<1 nFcm<sup>-2</sup>) onde Rp»R<sub>2</sub>. O Diagrama de Bode também mostra a variação da fase  $\theta$ . Nos limites de altas e baixas frequências, onde o comportamento da célula puramente resistivo, a fase é  $0^0$ .

Em frequências intermediárias,  $\theta$  aumenta com o aumento da componente imaginária Z", e atinge um valor máximo de 90<sup>0</sup> quando o comportamento da célula é puramente capacitivo. Ângulos menores que 90°, se detecta uma resposta resistiva-capacitiva (RC). A frequência onde a fase é máxima  $\omega(\theta)$  também indica o ponto de inflexão da reta.

# $\omega(\theta$ max) = (1/CRp)[(1+RP/R<sub>Ω</sub>)]<sup>1/2</sup>

A confiabilidade nas medidas de impedância pode ser avaliada através da análise de Kramers-Kronig (K-K). Os dados experimentais podem ser interpretados com o auxílio de um programa que possa simular os espectros a partir de: 1) uma função de transferência construída a partir das supostas etapas envolvidas no mecanismo de reação, procurando sempre a melhor aproximação teórica-experimental; 2) um circuito elétrico equivalente constituído por elementos do tipo RC baseado em um modelo físico-químico da interface eletroquímica.

Cabe mencionar que diferentes circuitos, principalmente os constituídos por muitos elementos, podem simular a mesma resposta eletroquímica o qual provoca uma certa ambiguidade em termos de equivalência. Como exemplo, se apresentam dois circuitos frequentemente utilizados para interpretar processos de corrosão, onde os mesmos parâmetros não necessariamente são atribuídos aos mesmos fenômenos. Para certa combinação de valores (R<sub>2</sub>>R<sub>1</sub> e Q<sub>1</sub>>Q<sub>2</sub>), as duas constantes de tempo ( $\tau$ =RC) observadas no diagrama de Bode podem ajustar-se com a mesma precisão.

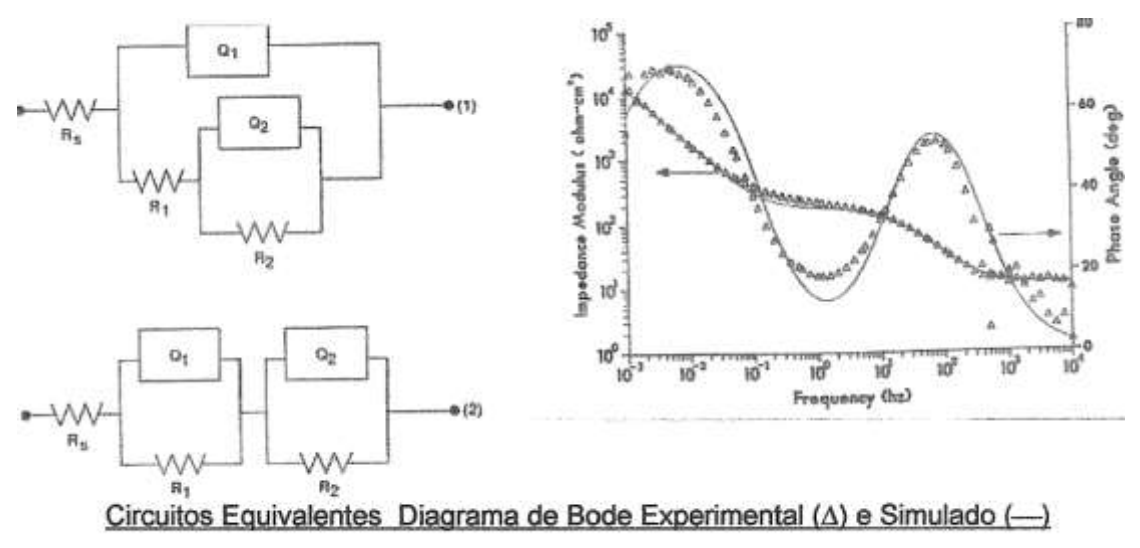

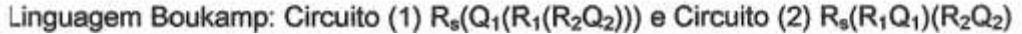

#### **Em resumo:**

Impõe-se uma perturbação senoidal (na voltagem ou na corrente) no potencial de corrosão do metal (estacionário), de pequena amplitude  $(-10mV)$ .

Faixa de frequência  $= 10^{-3}$  a  $10^4$ Hz

Função transferência = amplitude saída / amplitude entrada

Impedância =  $z(i\omega) = V(i\omega) / I(i\omega) = R + i.X$ 

Onde R é o termo real e X o termo imaginário complexo.

 $Z = (R^2 + X^2)^{1/2}$  $\hat{A}$ ngulo de fase =  $\Phi = \text{tg}^{-1}(X/R)$ 

No estudo de inibidores de corrosão, obtem-se o diagrama de Nyquist como na figura abaixo.

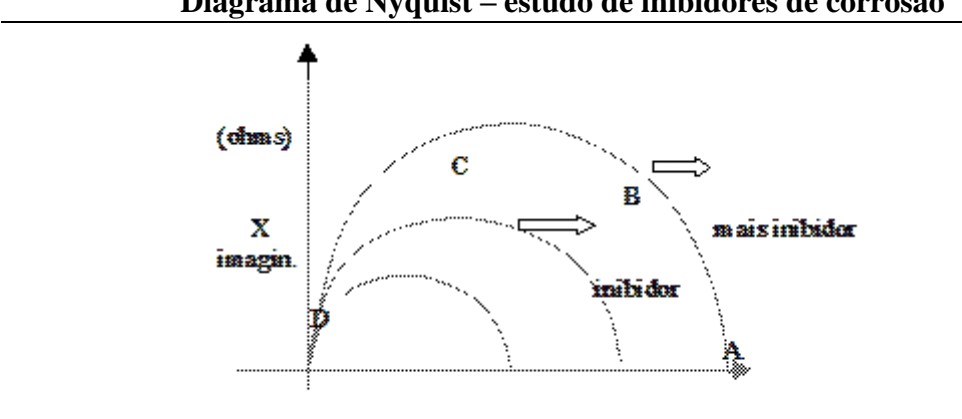

**Diagrama de Nyquist – estudo de inibidores de corrosão**

A=100mHz; B=1Hz; C=10Hz; D=100Hz

Na frequência maior (100Hz), o intercepto com o eixo real R dá a resistência do eletrólito  $R_{\Omega}$ , enquanto o intercepto no valor de baixa frequência (100mHz) dá a resistência de polarização (Rp). Com o valor de Rp e aplicando-se a equação de Stern-Geary chega-se ao valor de i<sub>corr.</sub>